## **[Narzędzia GIS w opracowaniach](https://www.arcanagis.pl/narzedzia-gis-w-opracowaniach-numerycznego-modelu-dna-zbiornika-wodnego/) [numerycznego modelu dna](https://www.arcanagis.pl/narzedzia-gis-w-opracowaniach-numerycznego-modelu-dna-zbiornika-wodnego/) [zbiornika wodnego](https://www.arcanagis.pl/narzedzia-gis-w-opracowaniach-numerycznego-modelu-dna-zbiornika-wodnego/)**

*Wykorzystanie narzędzi GIS do opracowania numerycznego modelu dna zbiornika wodnego i obszarów przyległych z wykorzystaniem danych wieloczasowych na przykładzie Jeziora Rożnowskiego.*

Podczas wieloletniego użytkowania sztucznych zbiorników wodnych, ich stan techniczny ulega znacznym zmianom. Ich ciągła eksploatacja oraz naturalne procesy biologiczne zmieniają warunki przyrodnicze w ich środowisku oraz na obszarach im przyległych. Współczesne zarządzanie takimi obiektami musi bazować na aktualnych informacjach oraz opracowanych scenariuszach działań. Każdy obiekt powinien posiadać aktualną prognozę i analizę skutków ewentualnych katastrof powodziowych zawierających między innymi strefy zagrożenia, wysokość fali powodziowej, czy czas jej przemieszczanie się w dolinie rzeki. Stała kontrola zbiornika wraz z obszarami przyległymi daje możliwość wczesnego wykrycia ryzyka oraz podjęcia odpowiednich działań. Na podstawie archiwalnych oraz aktualnych danych lotniczych, satelitarnych i batymetrycznych można monitorować zmiany w zagospodarowaniu okolicznych miejscowości, drzewostanów leśnych, jak również przeprowadzać badania zmian warunków wodnych. Prowadzenie takich działań wspomagają narzędzia GIS, które umożliwiają integrowanie różnego rodzaju danych przestrzennych, przeprowadzenie detekcji zmian linii brzegowych, tworzenie analiz pokrycia terenu i analiz powodziowych oraz wizualizowanie wygenerowanych produktów, także trójwymiarowych.

Temat integracji wieloczasowych danych przestrzennych, opracowania numerycznego modelu dna zbiornika wodnego oraz numerycznego modelu terenu obszarów przyległych dla Jeziora

Rożnowskiego był przedmiotem projektu naukowego członków Stowarzyszenia Studentów Geoida działającego na Wydziale Geodezji i Kartografii na Politechnice Warszawskiej. W ramach otrzymanego grantu rektorskiego zadaniem studentów było wygenerowanie numerycznych modeli wysokościowych na bazie wieloczasowych danych pozyskanych z różnych źródeł w celu wspomagania zarządzania zbiornikami zaporowymi.

Projekt rozpoczął się od pozyskania archiwalnych danych batymetrycznych w postaci map i raportów z Instytutu Meteorologii i Gospodarki Wodnej oraz archiwalnych zdjęć lotniczych z Centralnego Ośrodka Dokumentacji Geodezyjnej i Kartograficznej. Kilkudniowy wyjazd terenowy pozwolił na pozyskanie aktualnych danych na temat głębokości fragmentu zbiornika wodnego o powierzchni ponad 7 km². Pomiar batymetryczny wykonany został za pomocą zainstalowanej na łódce specjalistycznej sondy połączonej z odbiornikiem GPS, która rejestrowała głębokość akwenu w liniach poprzecznych do biegu rzeki, co około 50m z częstotliwości jednego punktu na 8 metrów. Odbiornik GPS posłużył dodatkowo do referencyjnego pomiaru wysokości lustra wody, współrzędnych fragmentów linii brzegowej oraz fotopunktów, użytych później w opracowaniach fotogrametrycznych.

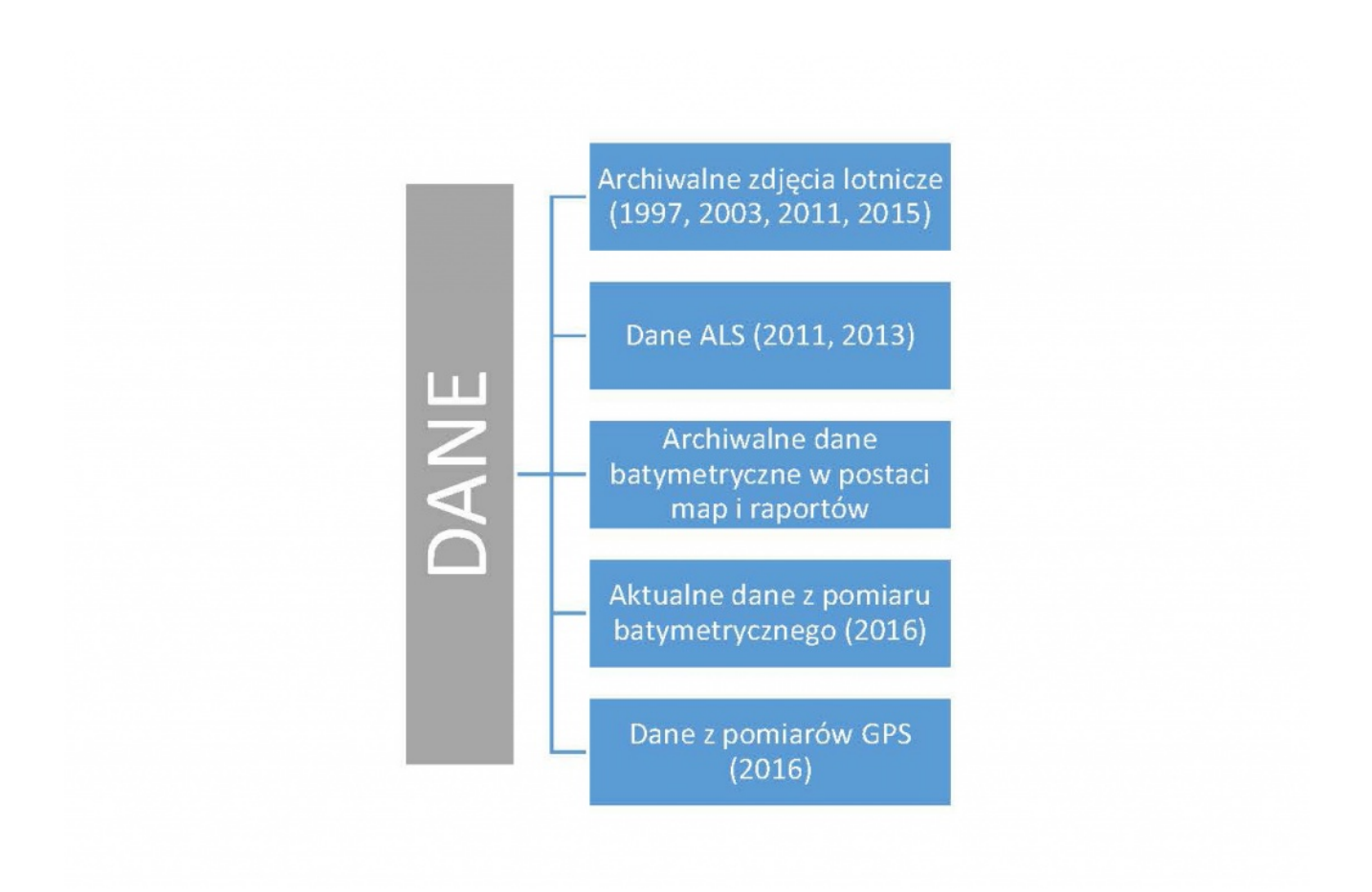

Rys. 1. Wykorzystane dane przestrzenne

## Zestawienie danych, procesów i uzyskanych rezultatów

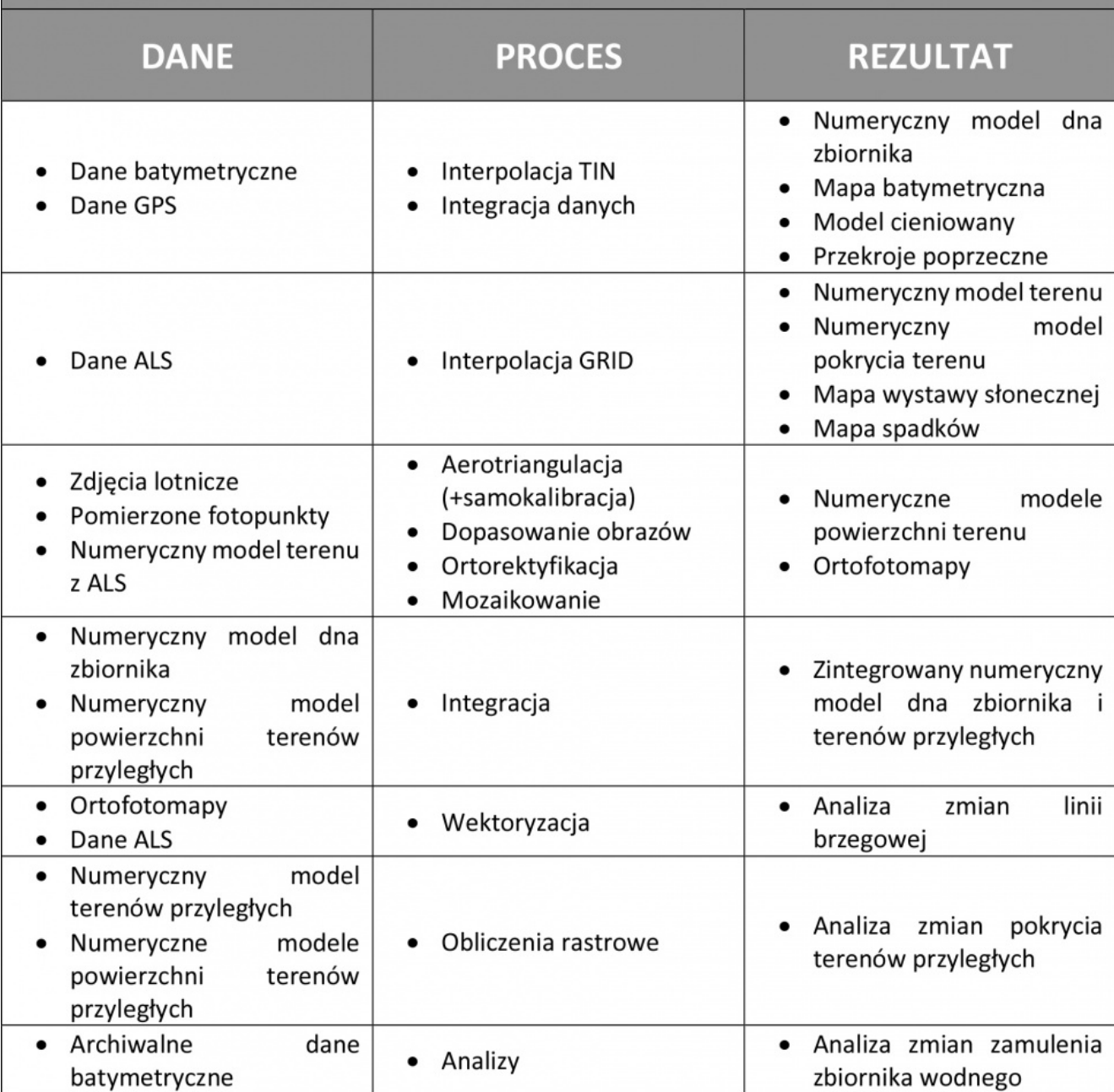

W ramach projektu zrealizowano szereg czynności, które pozwoliły na wygenerowanie produktów końcowych takich jak numeryczne modele wysokościowe, ortofotomapy oraz wykonanie ostatecznych analiz wieloczasowych. Pozyskane zdjęcia lotnicze wraz poddano zaawansowanym technikom fotogrametrycznym uzyskując chmury punktów dla każdego okresu czasowego. Dzięki oprogramowaniu ArcMap wygenerowane dane w formacie LAS przekształcono w numeryczne modele pokrycia terenu. NMPT wraz z numerycznym modelem terenu wygenerowano także z danych z lotniczego skaningu laserowego. Łącznie wytworzono pięć modeli

NMPT (dla lat 1997, 2003, dwa dla roku 2011 oraz 2015) oraz jeden model NMT (2011r). Wymienione modele przedstawiały tereny przyległe do zbiornika wodnego. Narzędzia GIS pozwoliły dodatkowo na wygenerowanie map spadków, wystaw słonecznych oraz cieniowanych modeli produktów pochodnych.

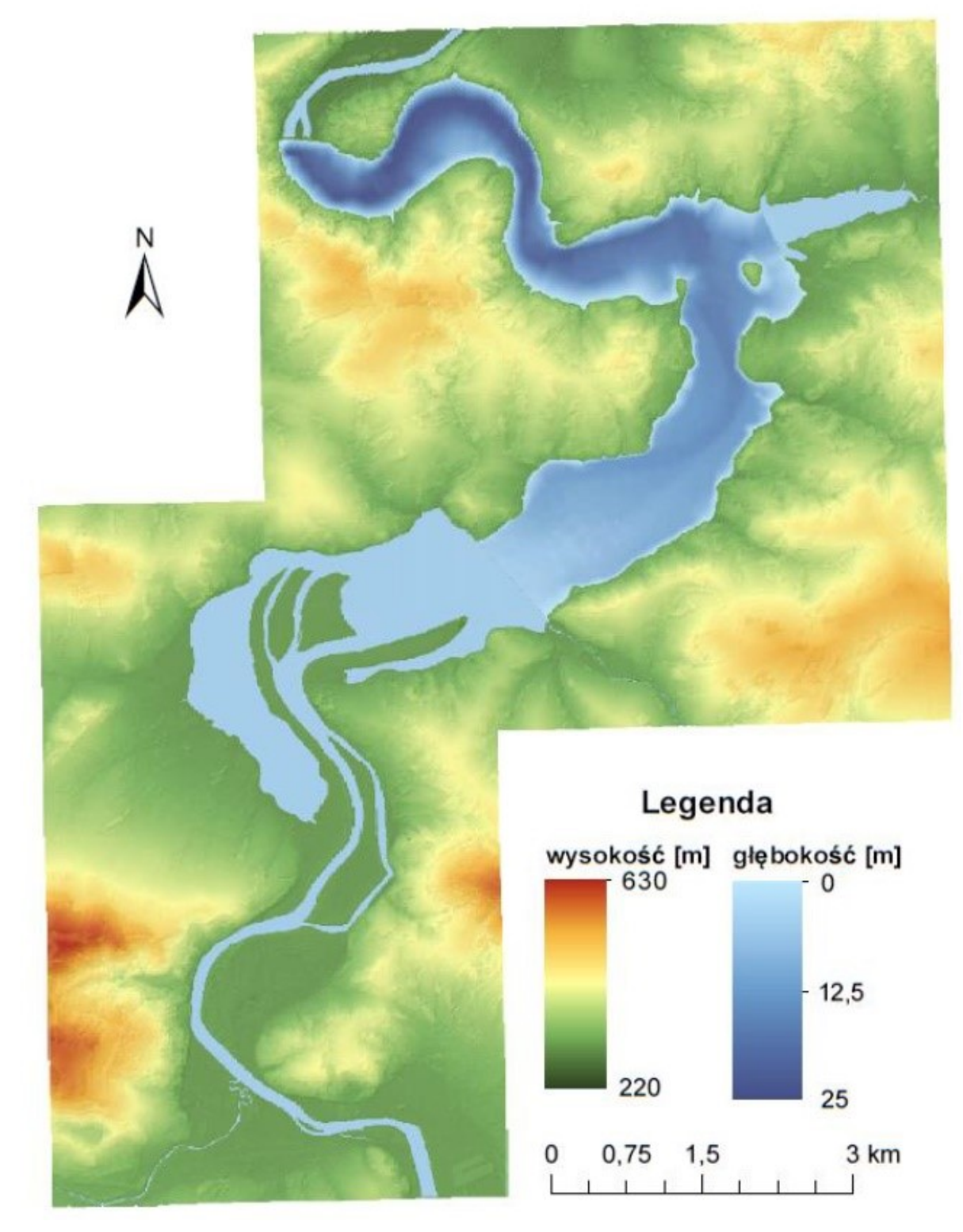

Rys. 2. Zintegrowany NMPT (2015) z numerycznym modelem dna

Jez. Rożnowskiego (głębokość).

Celem pozyskania zdjęć lotniczych obok potrzeby utworzenia numerycznych modeli wysokościowych było wygenerowanie ortofotomap stanowiących cenne źródło interpretacyjne oraz pomiarowe. Ten w pełni kartometryczny obraz terenu utworzony został dla wszystkich dostępnych zestawów zdjęć lotniczych i stanowił podstawę analiz wieloczasowych.

Numeryczny model dna zbiornika wodnego stworzony został na podstawie danych pozyskanych samodzielnie podczas pomiarów batymetrycznych. Dane w postaci współrzędnych pikiet wraz z głębokością zaimportowano do programu ArcMap, a następnie stworzono Model TIN zbiornika, opierający się na siatce trójkątów. Wygenerowany model uzupełniono o trójwymiarowe wizualizacje, model cieniowany oraz przekroje ilustrujące ukształtowanie dna Jeziora Rożnowskiego. Utworzona mapa batymetryczna została zintegrowana z modelem wysokościowym terenów przyległych z 2015 roku tworząc kompletny, najbardziej aktualny, numeryczny model badanego obszaru.

Jezioro Rożnowskie

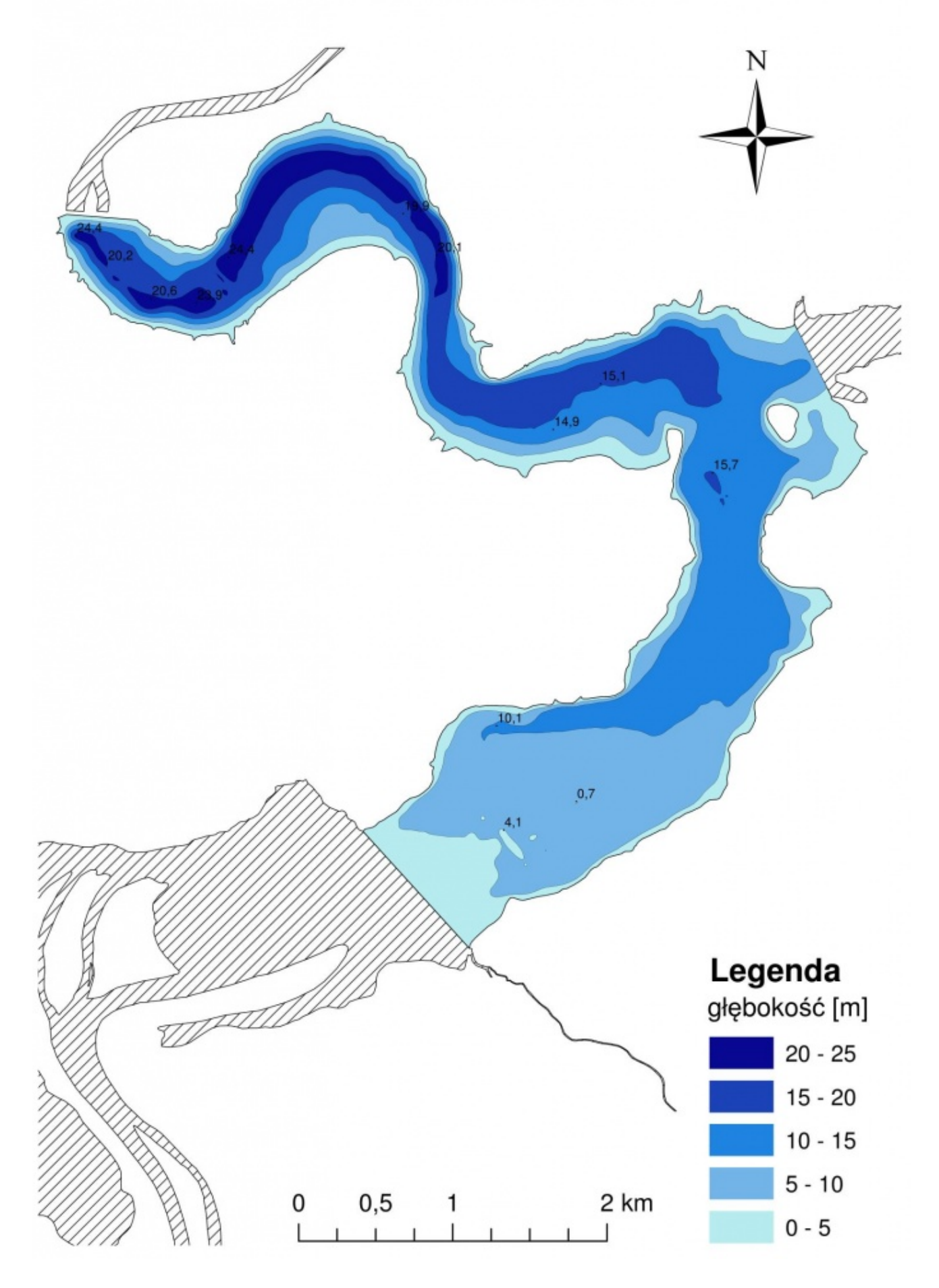

## Rys. 3. Mapa batymetryczna Jez. Rożnowskiego.

Przeprowadzenie analiz wieloczasowych podzielono na trzy etapy: badanie zmiany linii brzegowej, zmiany krajobrazu oraz analiza zmian zamulenia zbiornika. Pierwsza z analiz wykonana została na wygenerowanych uprzednio ortofotomapach, po ich wektoryzacji i wykazała obszary największych zmian w granicach zbiornika wodnego. Najwyraźniej zaznaczyły się one w miejscach poddanych ingerencji człowieka, takich jak sztuczne nadbrzeża i tereny przekształcone pod infrastrukturę turystyczną. Największe naturalne zmiany nastąpiły w zakolach meandrów wskutek zamulania. Druga analiza opierająca się na różnicowych modelach wysokościowych pozwoliła uzyskać całkowity obraz tego, jakie zmiany nastąpiły zarówno w obszarach przyległych do wody, jak również w terenach zabudowanych i rolnych. Ostatnia z analiz oparta na archiwalnych danych udostępnionych przez IMGW wskazała na słabnący wzrost

zamulenia obszaru Jeziora Rożnowskiego.

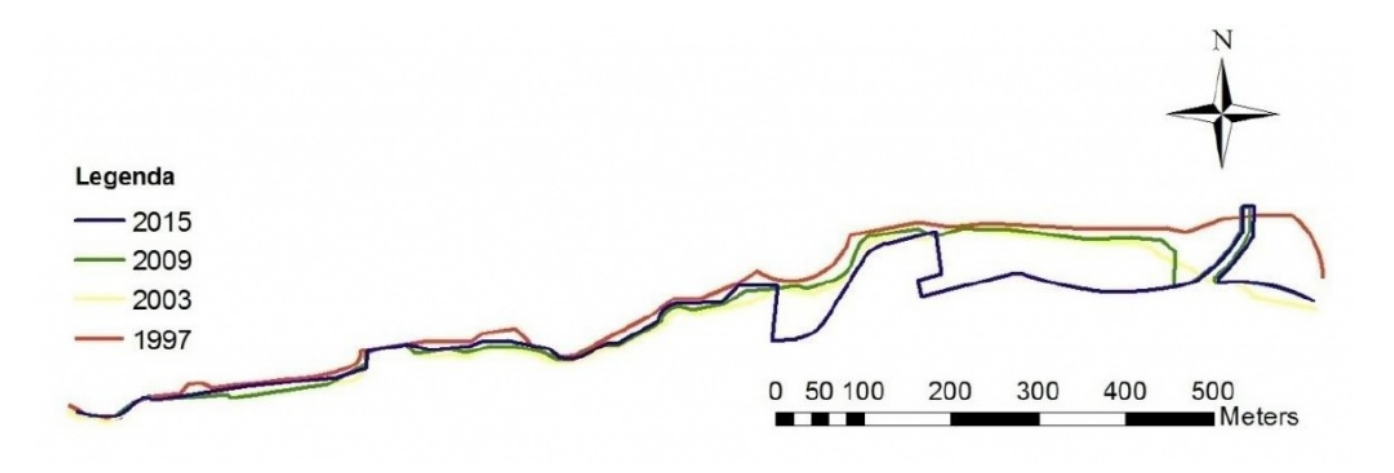

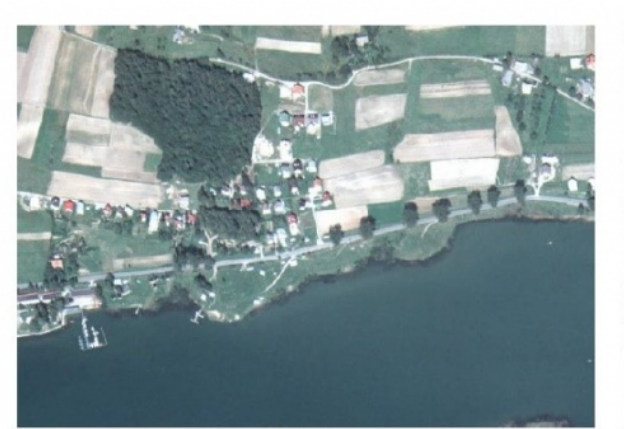

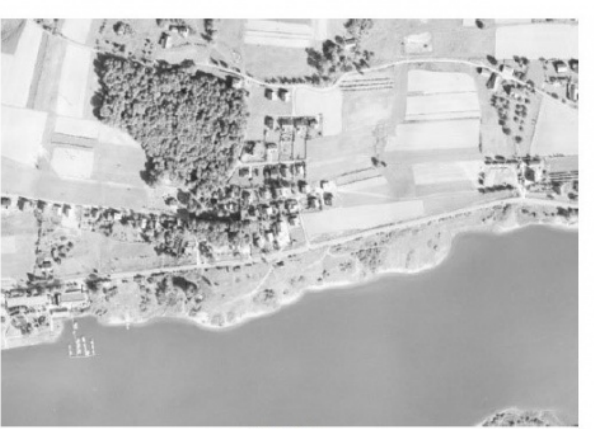

1997 r.

2003 r.

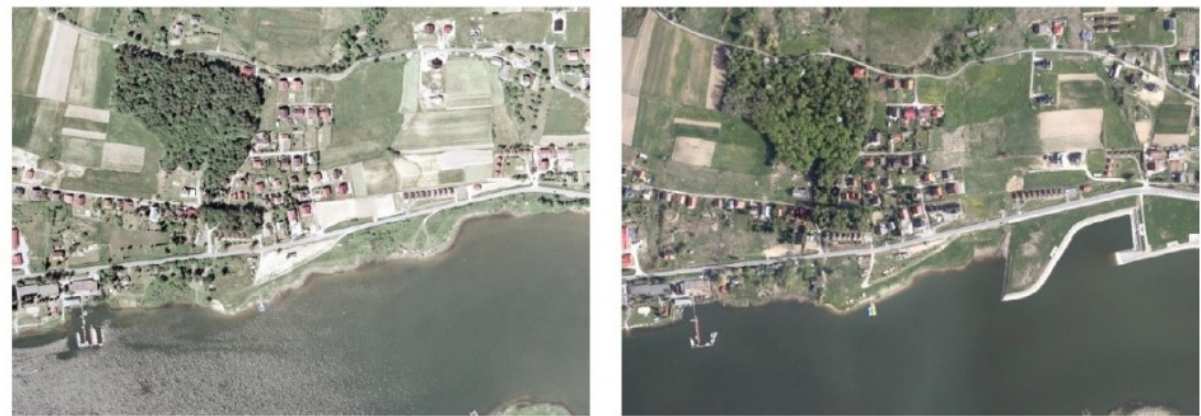

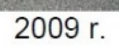

2015 r.

## Rys. 4. Porównanie fragmentu linii brzegowej.

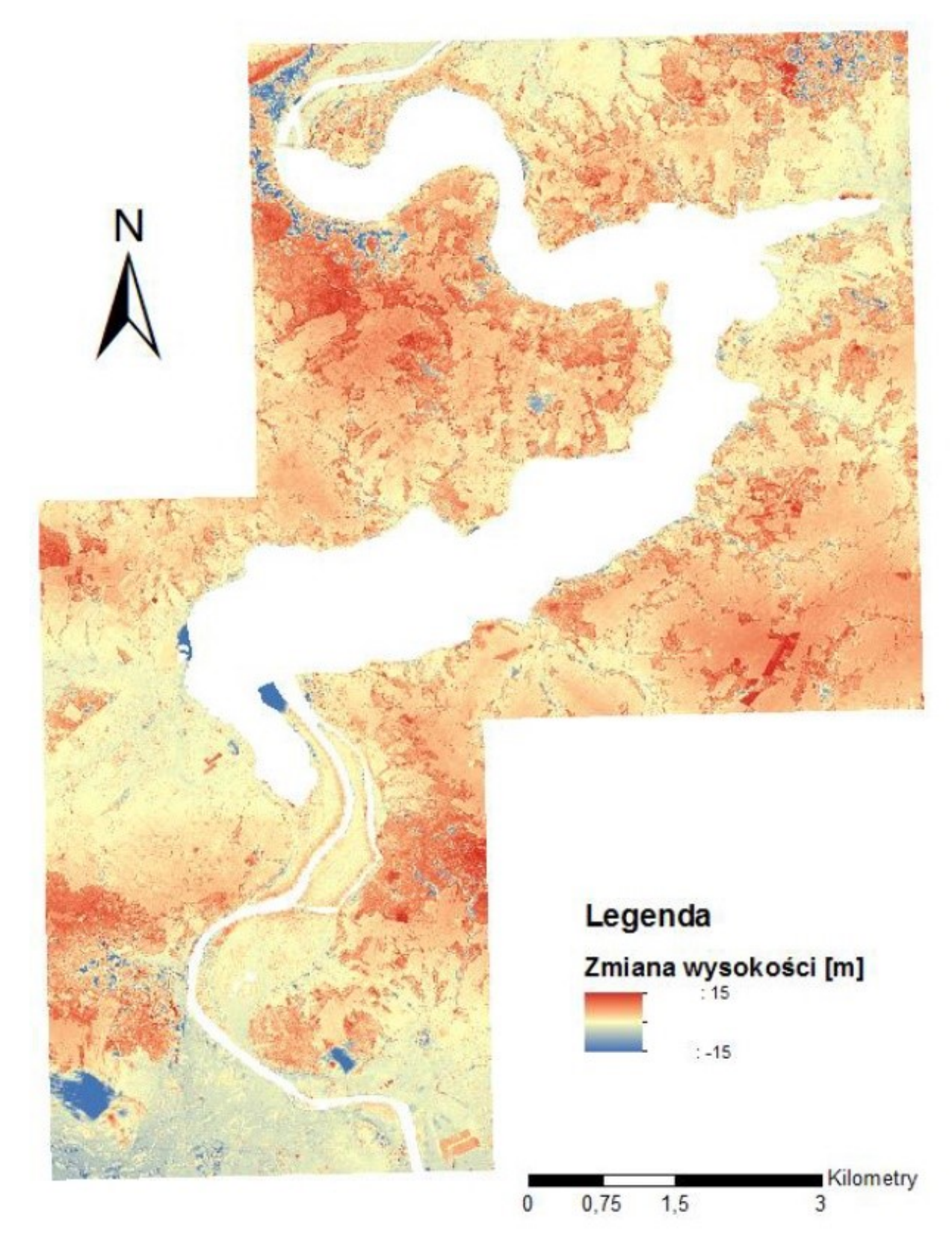

Rys. 5. Zmiany krajobrazu w latach 1995 – 2015.

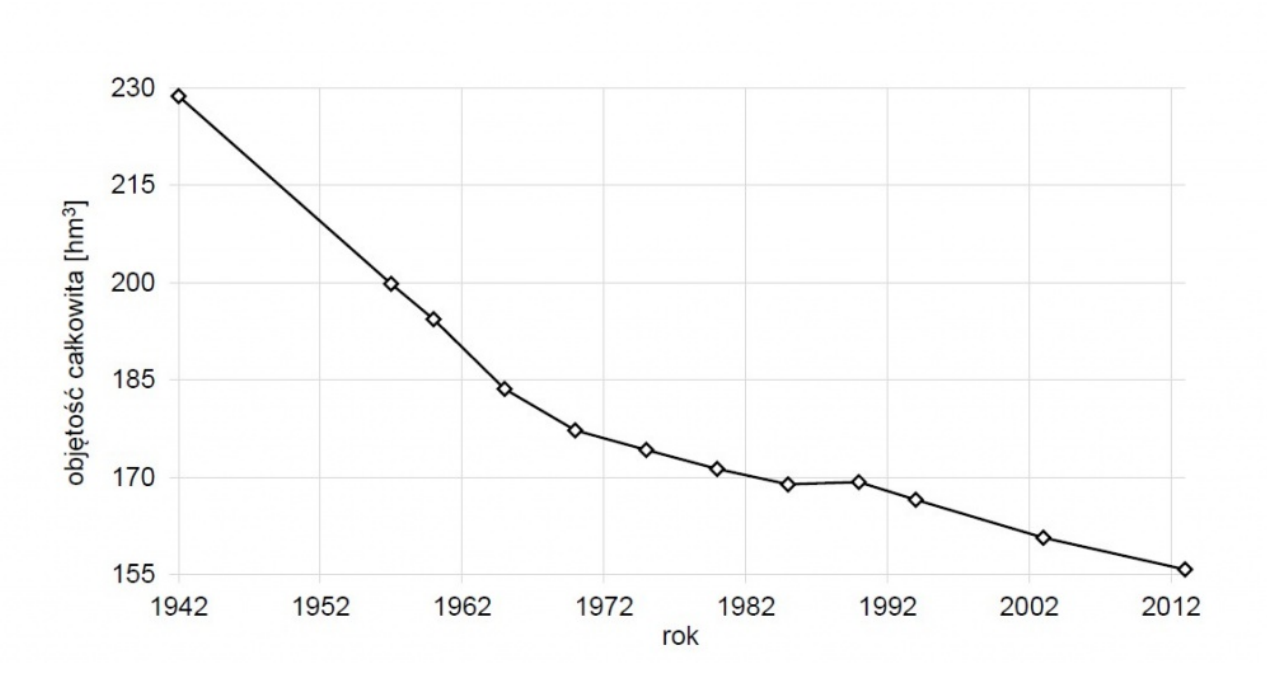

Rys. 6. Zmiany objętości zbiornika.

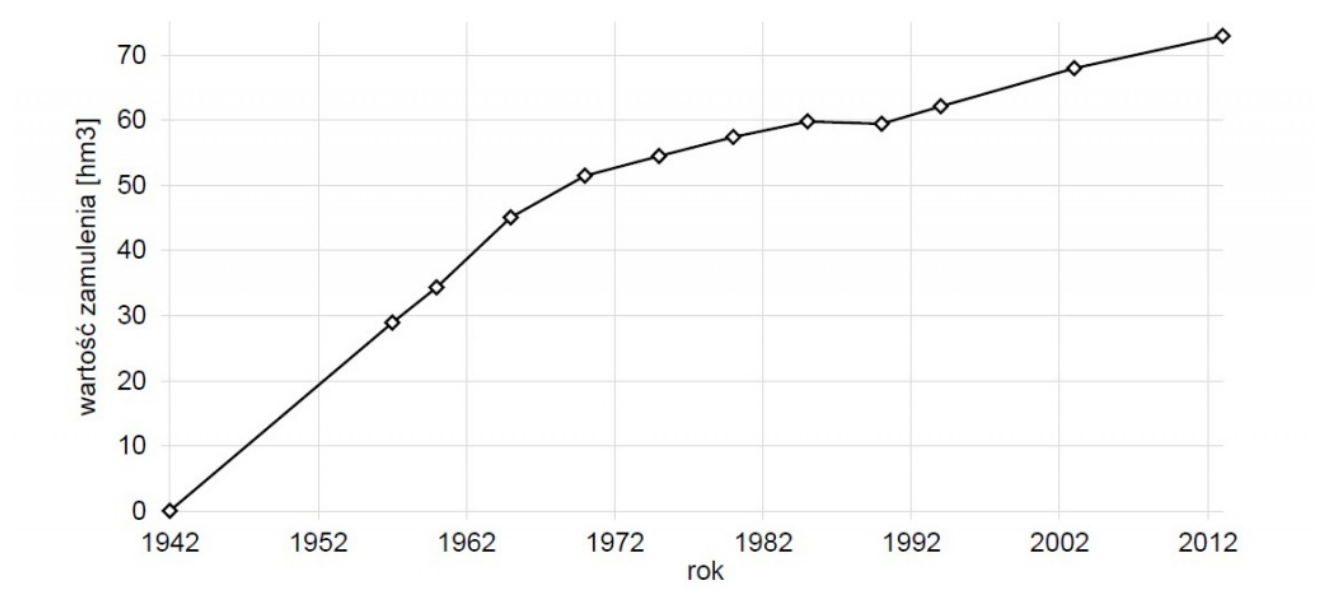

Rys. 7. Zmiany zamulenia zbiornika.

W ramach pracy podjęto także próbę oceny wpływu zbiornika zaporowego na środowisko naturalne. Od czasu największej zmiany, jaka nastąpiła w chwili zbudowania zapory i zalania ogromnej części terenów przyległych zauważa się współcześnie wzmożony wpływ przybywającej zabudowy. Oprócz domów jednorodzinnych ciągle rozbudowywana jest infrastruktura turystyczna i rekreacyjna. W ciągu kolejnych lat przewiduje się dalszy ciąg wzrostu zainteresowania tymi obszarami.

Przy podejściu interdyscyplinarnym do zagadnienia, projekt niesie ze sobą wiele korzyści dla środowiska naturalnego oraz dla zapewnienia bezpieczeństwa zdrowia i życia ludzkiego. Połączenie wielu danych przestrzennych, wykorzystanie nowoczesnych technik integracji i analiz pozwolą na racjonalne oraz efektywne wspomaganie zarządzania wielozadaniowym zbiornikiem zaporowym. Produkty końcowe stanowią bazę zawierającą ogromną ilość danych, dzięki którym można tworzyć kolejne opracowania dotyczące pracy zbiornika, w postaci animacji czy wizualizacji. Umożliwiają one uzyskanie aktualnych analiz, które pozwolą, w sytuacji przekroczenia wartości granicznych na włączenie systemów ostrzegawczych i zapobiegnięcie ewentualnej katastrofie.

Autorzy zauważają, że analizy zmian krajobrazu z wykorzystaniem zaawansowanych technik fotogrametrycznych przy wykorzystaniu narzędzi GIS nie są powszechnie stosowane. Współczesne opracowania fotogrametryczne i teledetekcyjne pozwalają z powodzeniem wykonać wymienione wyżej analizy, m.in. bazując na danych pochodzących z lotniczego skanowania laserowego, czy chmur punktów ze zdjęć lotniczych. Pomiary batymetryczne zbiorników wodnych są w Polsce wykonywane, ale tylko na wybranych zbiornikach i są to często pomiary niecykliczne. Nie wykonuje się również analiz porównawczych w kontekście trójwymiarowych prezentacji zmian czasowych, co uzyskać można w analizach hydrodynamicznych. Osiągnięcie zamierzonych celów projektu może przyczynić się do popularyzacji informacji przestrzennych wśród specjalistów z innych dziedzin nauki, co wymiernie przyczyni się do rozpowszechnienia wykorzystania GIS-u w analizach zmian krajobrazu.